Министерство сельского хозяйства Российской Федерации Новочеркасский инженерно-мелиоративный институт им. А.К. Кортунова ФГБОУ ВО Донской ГАУ Мелиоративный колледж имени Б.Б. Шумакова

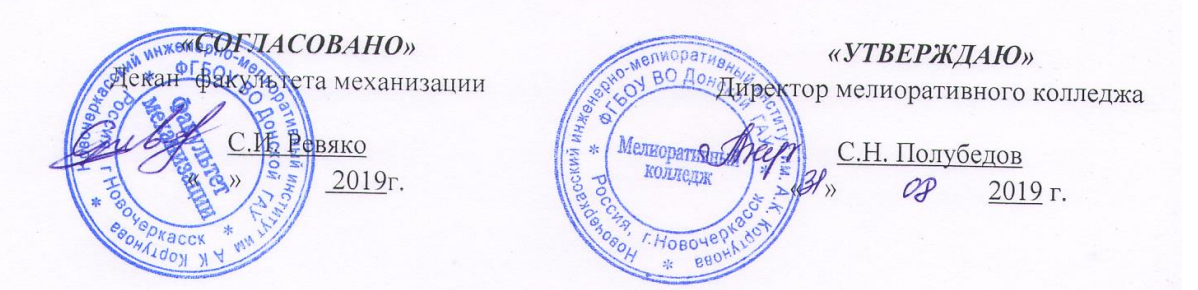

# РАБОЧАЯ ПРОГРАММА

Дисциплины ОП.10 Информационные технологии в профессиональной деятельности (шифр, наименование учебной дисциплины) Специальность 23.02.04 Техническая эксплуатация подъемно-транспортных, строительных, дорожных машин и оборудования (по отраслям) (код, полное наименование специальности) Квалификация выпускника техник (полное наименование квалификации по ФГОС) Уровень образования Среднее профессиональное образование  $(\overline{C}$ IO, BO) Уровень подготовки по ППССЗ Базовый (базовый, углубленный по ФГОС) Форма обучения очная (очная, заочная) Срок освоения ППССЗ 3 года 10 мес. (полный срок освоения образовательной программы по ФГОС) Кафедра Менеджмента и информатики, МиИ (полное, сокращенное наименование кафедры)

Новочеркасск 2019

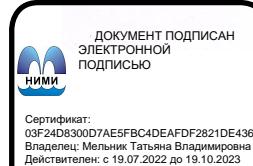

Рабочая программа учебной дисциплины разработана на основе Федерального государственного образовательного стандарта (далее - ФГОС) среднего профессионального образования (далее - СПО) по специальности 23.02.04 «Техническая эксплуатация подъемнотранспортных, строительных, дорожных машин и оборудования (по отраслям)» в рамках укрупненной группы специальностей 23.00.00 «Техника и технологии наземного транспорта»,утверждённого приказом Минобрнауки России от 23 января 2018 г. № 45.

Организация-разработчик: Новочеркасский инженерно-мелиоративный институт имени А.К. Кортунова – филиал федерального государственного бюджетного образовательного учреждения высшего образования «Донской государственный аграрный университет».

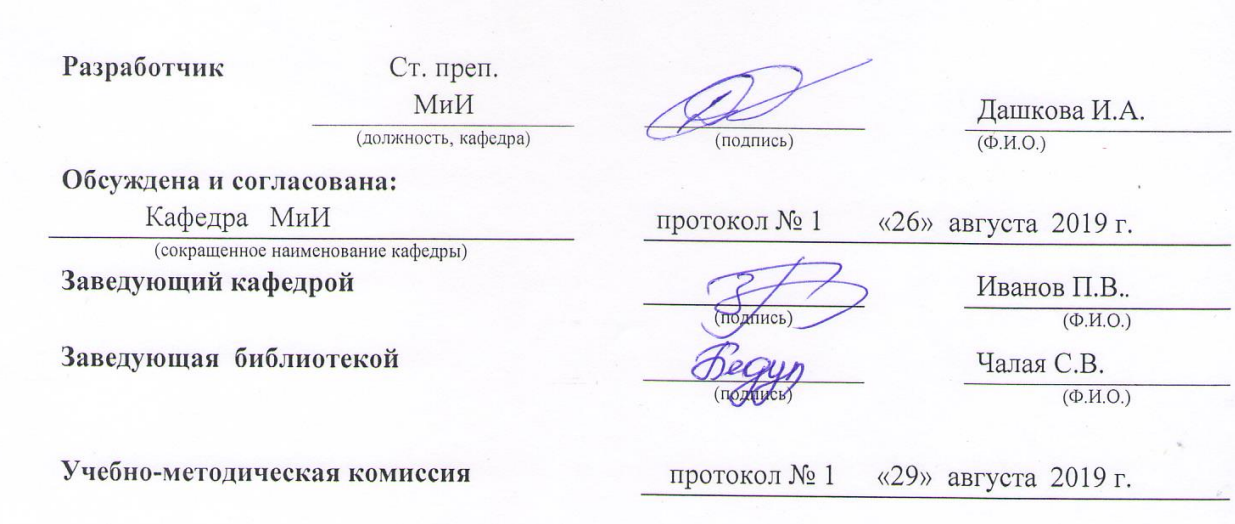

# **СОДЕРЖАНИЕ**

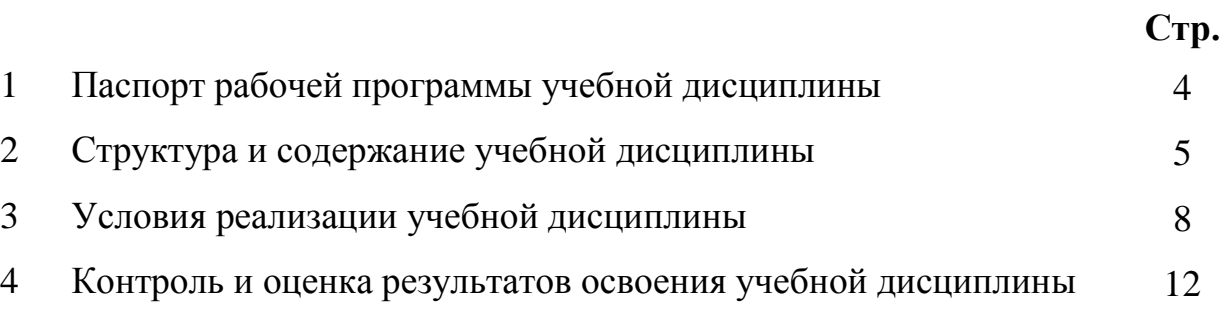

# **1. ПАСПОРТ РАБОЧЕЙ ПРОГРАММЫ**

#### **1.1 Область применения программы**

Рабочая программа учебной дисциплины «Информационные технологии в профессиональной деятельности» является частью программы подготовки специалистов среднего звена (ППССЗ) в соответствии с ФГОС СПО по специальности 23.02.04 «Техническая эксплуатация подъемно-транспортных, строительных, дорожных машин и оборудования (по отраслям)».

#### **1.2 Место учебной дисциплины в структуре ППССЗ**

Учебная дисциплина «Информационные технологии в профессиональной деятельности» относится к общепрофессиональному циклу.

#### **1.3 Цели и задачи учебной дисциплины – требования к результатам освоения учебной дисциплины**

Содержание дисциплины «Информационные технологии в профессиональной деятельности» направлено на достижение следующих **целей:** 

- дать представление об основах информационной безопасности;
- сформировать представление о функционировании вычислительных сетей и телекоммуникаций;
- сформировать практические навыки работы с системным ПО и пакетами прикладных программ.
	- В результате освоения учебной дисциплины обучающийся **должен уметь:**

- выбирать способы решения задач профессиональной деятельности применительно к различным контекстам;

- использовать прикладные программные средства;
- использовать антивирусные программы;
- использовать Интернет для поиска информации;
- работать с электронной почтой;

- осуществлять поиск, анализ и интерпретацию информации, необходимой для выполнения задач профессиональной деятельности;

- использовать информационные технологии в профессиональной деятельности.
- оформлять техническую и отчетную документацию.
- В результате освоения учебной дисциплины обучающийся **должен знать**:
- основные понятия автоматизированной обработки информации;
- методы информационной безопасности;
- базовые системные программные продукты и пакеты прикладных программ;
- мультимедийные технологии обработки и представления информации;

- принципы функционирования компьютерных вычислительных сетей и сетевые технологии обработки информации.

**В результате освоения учебной дисциплины** у учащегося должны быть сформированы следующие компетенции, включающие в себя способность:

ОК 1. Выбирать способы решения задач профессиональной деятельности применительно к различным контекстам.

ОК 2. Осуществлять поиск, анализ и интерпретацию информации, необходимой для выполнения задач профессиональной деятельности.

ОК 3. Планировать и реализовывать собственное профессиональное и личностное развитие.

ОК 4. Работать в коллективе и команде, эффективно взаимодействовать с коллегами, руководством, клиентами.

ОК 5. Осуществлять устную и письменную коммуникацию на государственном языке Российской Федерации с учетом особенностей социального и культурного контекста.

ОК 6. Проявлять гражданско-патриотическую позицию, демонстрировать осознанное по-

ведение на основе традиционных общечеловеческих ценностей.

ОК 9. Использовать информационные технологии в профессиональной деятельности.

ОК 10. Пользоваться профессиональной документацией на государственном и иностранном языках.

ПК 1.3. Выполнять требования нормативно-технической документации по организации эксплуатации машин при строительстве, содержании и ремонте дорог.

ПК 2.4 Вести учетно-отчетную документацию по техническому обслуживанию и ремонту подъемно-транспортных, строительных, дорожных машин и оборудования.

ПК 3.3 Составлять и оформлять техническую и отчетную документацию о работе ремонтно-механического отделения структурного подразделения.

ПК 3.6 Обеспечивать приемку эксплуатационных материалов, контроль качества, учет, условия безопасности при хранении и выдаче топливно-смазочных материалов.

В результате освоения учебной дисциплины обучающийся **должен приобрести практический опыт** применения средств автоматизированной обработки информации.

### **1.4 Количество часов на освоение программы дисциплины:**

максимальная учебная нагрузка обучающегося 80 часов, в том числе: аудиторная учебная работа обучающегося (обязательные учебные занятия) 62 часа; внеаудиторная (самостоятельная) учебная работа обучающегося 14 часов; консультации 4 часа.

### **2 СТРУКТУРА И СОДЕРЖАНИЕ УЧЕБНОЙДИСЦИПЛИНЫ**

#### **2.1 Объем учебной дисциплины и виды учебной работы по очной форме обучения**

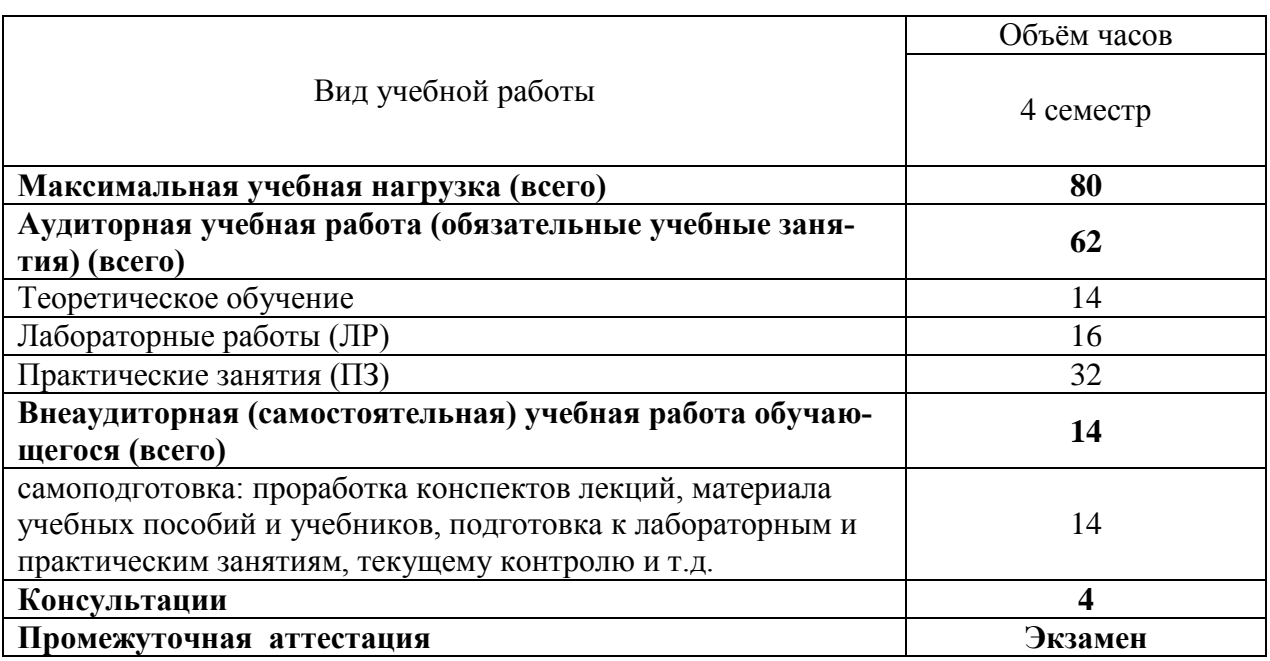

#### **2.2 Заочная форма обучения не предусмотрена**

**2.3 Тематический план и содержание учебной дисциплины** ОП.10 Информационные технологии в профессиональной деятельности

*наименование*

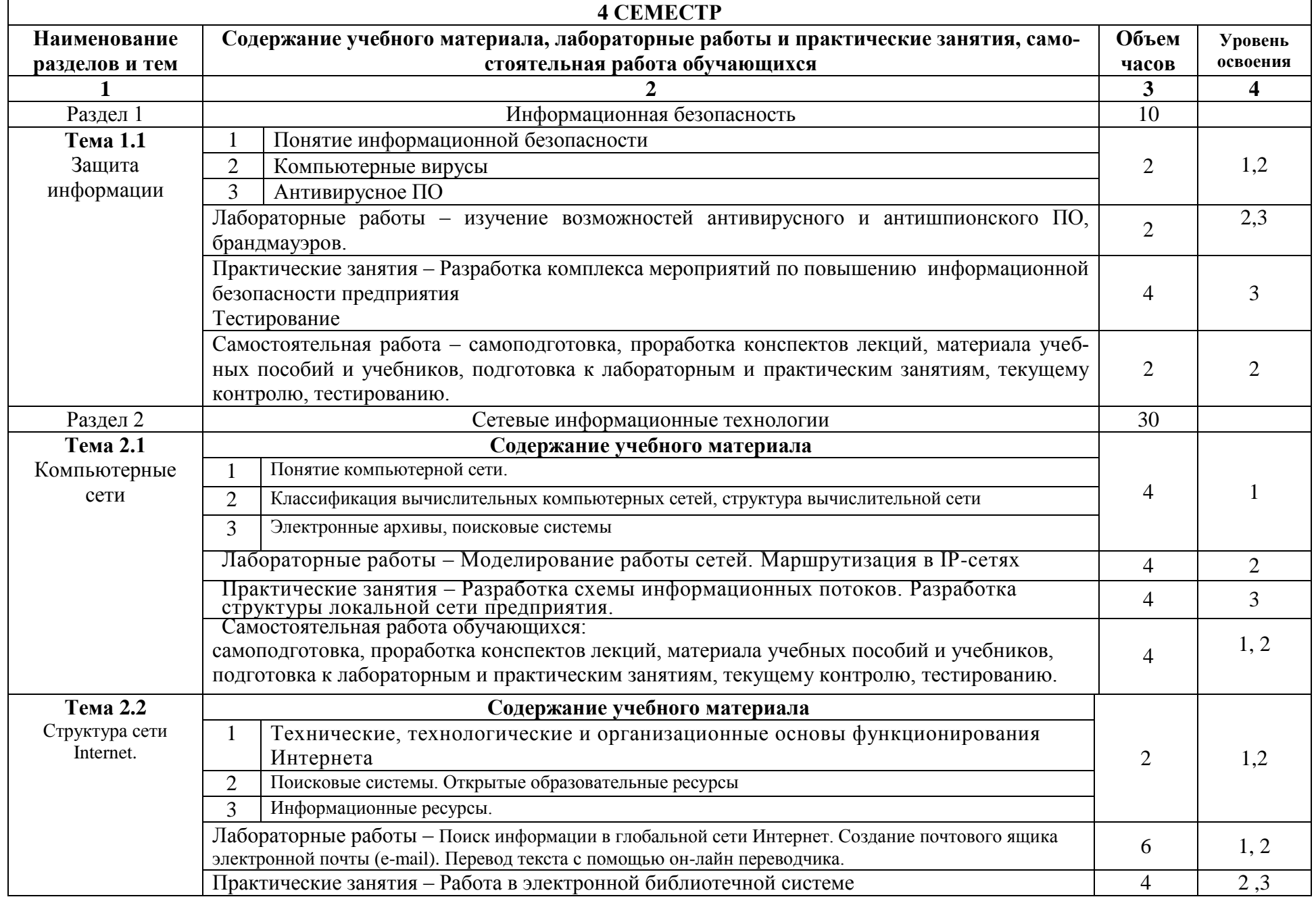

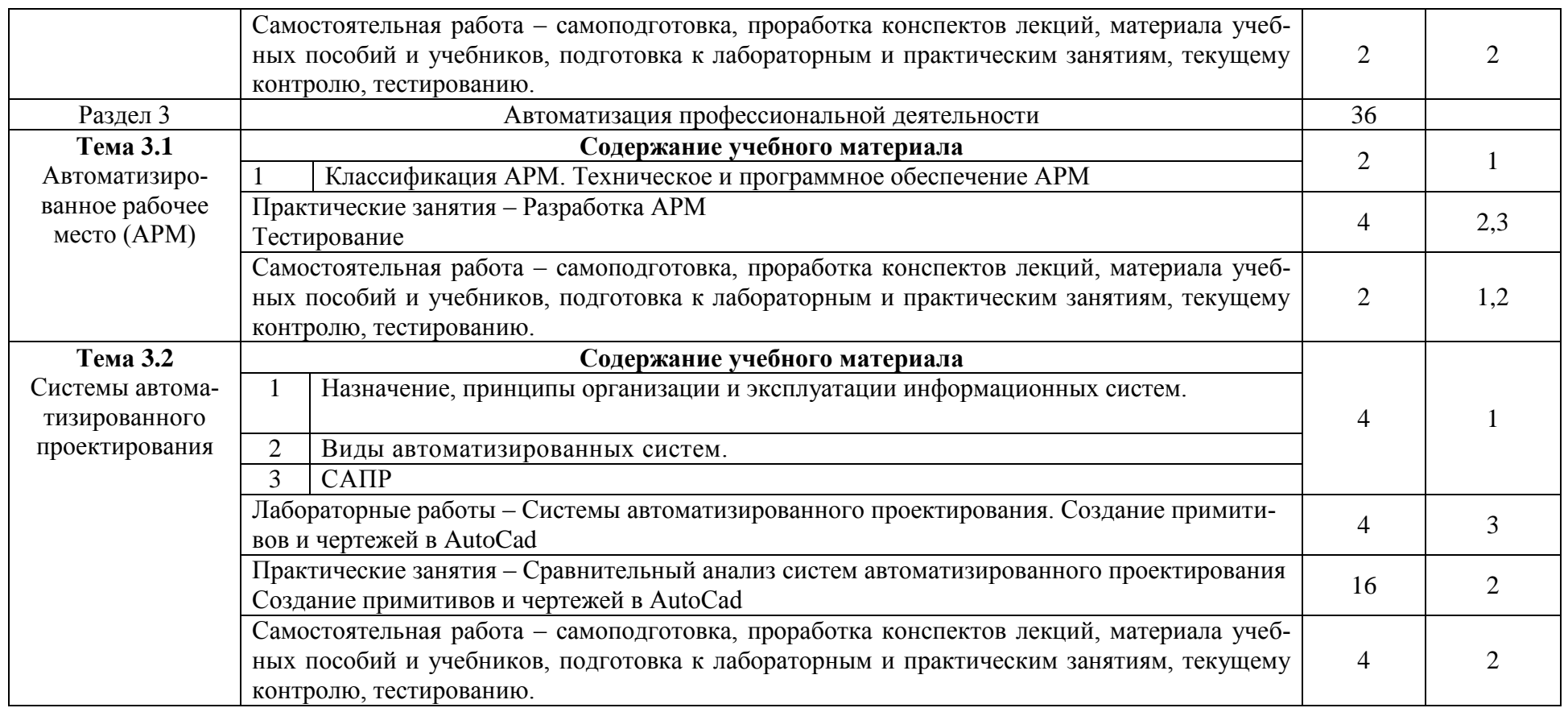

Для характеристики уровня освоения учебного материала используются следующие обозначения:

1. – ознакомительный (узнавание ранее изученных объектов, свойств);

2. – репродуктивный (выполнение деятельности по образцу, инструкции или под руководством)

3. – продуктивный (планирование и самостоятельное выполнение деятельности, решение проблемных задач)

# **3. УСЛОВИЯ РЕАЛИЗАЦИИ ПРОГРАММЫ ДИСЦИПЛИНЫ**

# **3.1 Требования к минимальному материально-техническому обеспечению**

# **Описание материально-технической базы, необходимой для осуществления образовательного процесса по дисциплине**

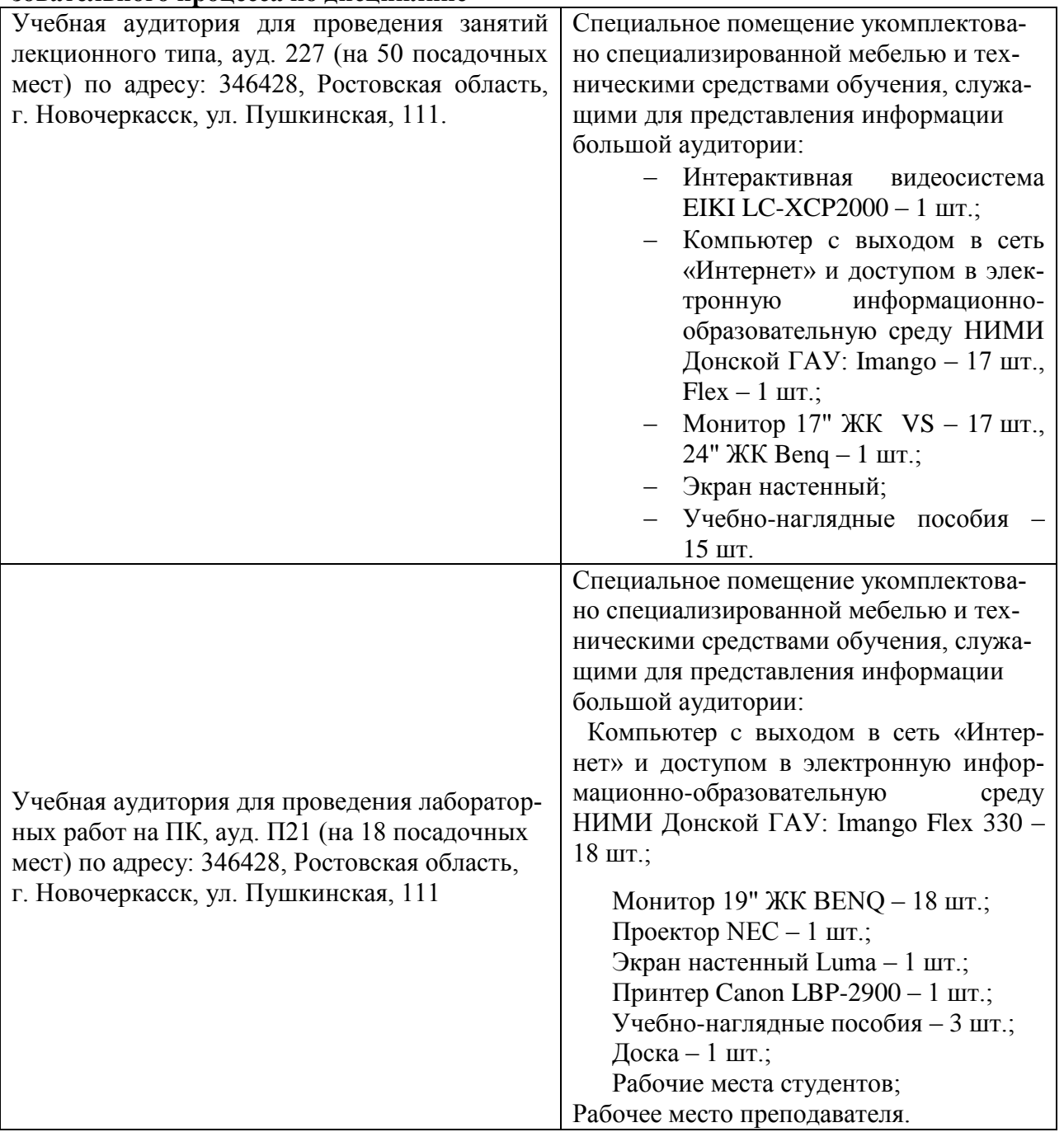

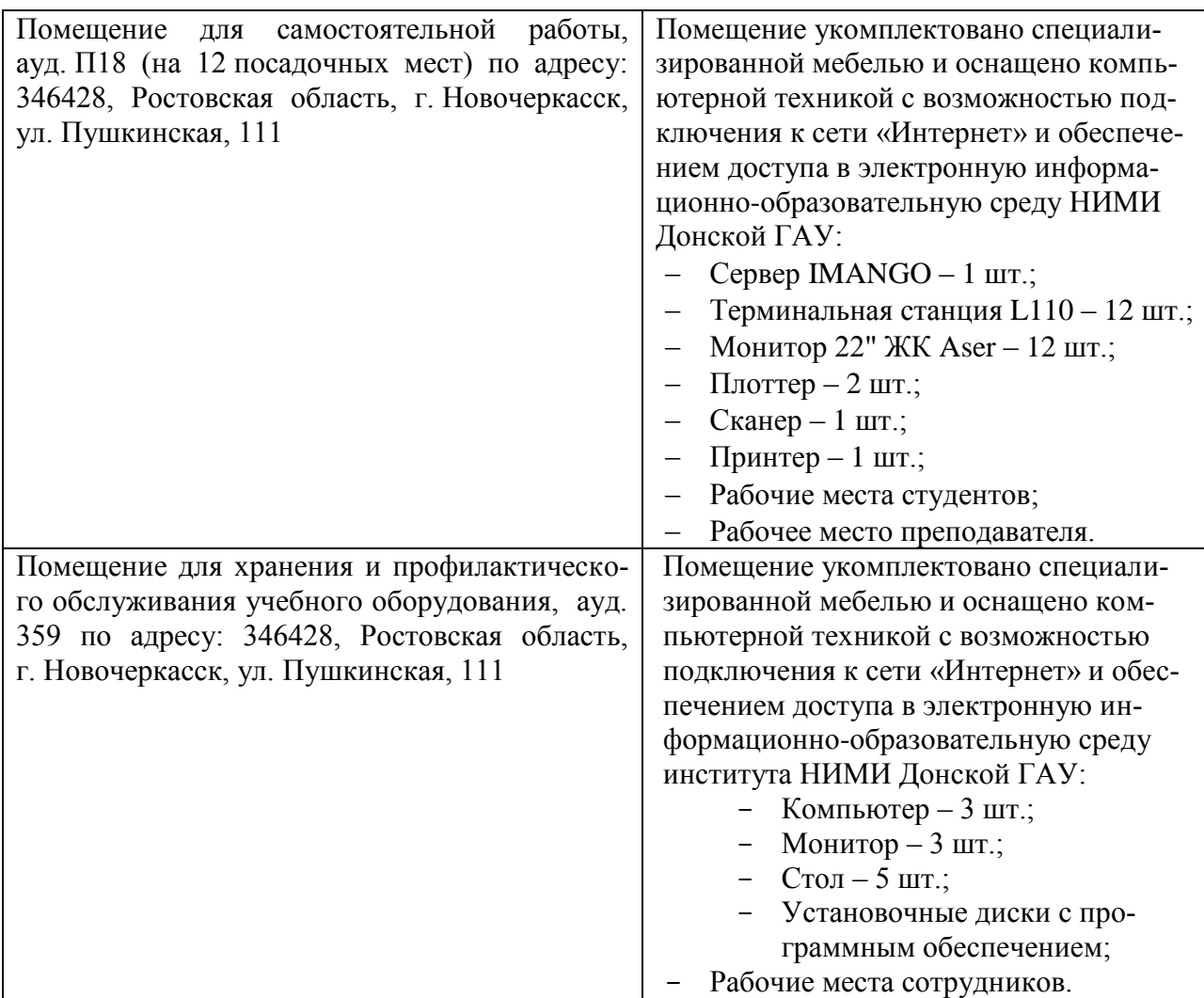

# **3.2 Информационное обеспечение обучения, в том числе для самостоятельной работы**

### **Перечень рекомендуемых учебных изданий, Интернет-ресурсов, дополнительной литературы**

Основные источники:

- 1. **Гохберг, Г.С.** Информационные технологии [Текст] : учебник для студ. среднего проф. образования, обуч. по спец. "Информатика и вычислительная техника" / Г. С. Гохберг, А. В. Зафиевский, А. А. Короткин. - 7-е изд., стереотип. - М. : Академия, 2012. - 207 с. - (Среднее профессиональное образование). - Гриф Мин. обр. - ISBN 978-5-7695-8949-2 : 403-00.
- 2. **Хлебников, А.А.** Информатика [Текст] : учебник для студ. среднего проф. образования / А. А. Хлебников. - 4-е изд., испр. и доп. - Ростов н/Д : Феникс, 2013. - 444 с. - (Среднее профессиональное образование). - Гриф Мин. обр. - ISBN 978-5-222- 20699-7 : 253-00.
- 3. **Рудаков, А.В.** Технология разработки программных продуктов [Текст] : учебник для среднего проф. образования / А. В. Рудаков. - 7-е изд., стереотип. - М. : Академия, 2012. - 207 с. - (Среднее профессиональное образование). - ISBN 978-5-7695- 8996-6 : 546-65.
- 4. **Пономарева, С.А.** Информатика [Электронный ресурс] : учеб. пособие для студ. сред. проф. образования [по спец. "Тех. эксплуатация подъемно-транспорт., строит.,

дорожных машин и оборуд."] / С. А. Пономарева ; Новочерк. инж.-мелиор. ин-т Донской ГАУ. - Электрон. дан. - Новочеркасск, 2016. - ЖМД; PDF; 1,17 МБ. - Систем. требования : IBM PC ; Windows 7 ; AdobeAcrobat X Pro . - Загл. с экрана

- 5. **Пономарева, С.А.** Информатика [Текст] : учеб. пособие для студ. сред. проф. образования [по спец. "Тех. эксплуатация подъемно-транспорт., строит., дорожных машин и оборуд."] / С. А. Пономарева ; Новочерк. инж.-мелиор. ин-т Донской ГАУ. - Новочеркасск, 2016. - 80 с. - б/ц.
- 6. **Цветкова, М. С.** Информатика [Электронный ресурс] : учебник / М. С. Цветкова, И. Ю. Хлобыстова. - Электрон. дан. - М. : Академия, 2017. - 350 с. - (Профессиональное образование). - Гриф ФГАУ "ФИРО". - ISBN 978-5-4468-3468-6. - Режим доступа : htt://www.academia-moscow.ru. – 28.06.2019
- 7. **Цветкова, М. С.** Информатика [Текст] : учебник для среднего проф. образования / М. С. Цветкова, И. Ю. Хлобыстова. - М. : Академия, 2017. - 350 с. - (Профессиональное образование). - Гриф ФГАУ "ФИРО". - ISBN 978-5-4468-3468-6 : 728-64. -
- 8. Информатика для колледжей. Общеобразовательная подготовка [Текст] : учеб. пособие для учреждений среднего образования / Г. А. Гальченко, О. Н. Дроздова. - Ростов н/Д : Феникс, 2017. - 381 с. - (Среднее профессиональное образование). - ISBN 978-5-222-27454-5 : 426-45.

#### Дополнительные источники:

- 1. **Хлебников, А.А.** Информатика [Текст] : учебник для студ. среднего проф. образования / А. А. Хлебников. - 4-е изд., испр. и доп. - Ростов н/Д : Феникс, 2013. - 444 с. - (Среднее профессиональное образование). - Гриф Мин. обр. - ISBN 978-5-222-20699-7 : 253-00. –
- 2. **Потапова, А. Д.** Прикладная информатика [Электронный ресурс] : учебнометодическое пособие / А. Д. Потапова. - Электрон. дан. - Минск : РИПО, 2015. - 252 с. [http://biblioclub.ru.](http://biblioclub.ru/) – 28.06.2019
- 3. Методические указания по самостоятельному изучению дисциплины [Электронный ресурс]: (приняты учебно-методическим советом института протокол № 3 от «30» августа 2017 г.) /Новочерк. инж. мелиор. ин-т ДонскойГАУ. – Электрон.дан. – Новочеркасск, 2017. – Режим доступа: http://www. ngma.su
- 4. Методические рекомендации по организации самостоятельной работы обучающихся в НИМИ ДГАУ [Электронный ресурс]: (введ. в действие приказом директора №106 от 19 июня 2015г.) /Новочерк. инж. мелиор. ин-т ДонскойГАУ. – Электрон.дан. – Новочеркасск, 2015. – Режим доступа: http://www. ngma.su

### **Перечень рекомендуемых современных профессиональных баз данных и информационных ресурсов информационно-телекоммуникационной сети «Интернет»**

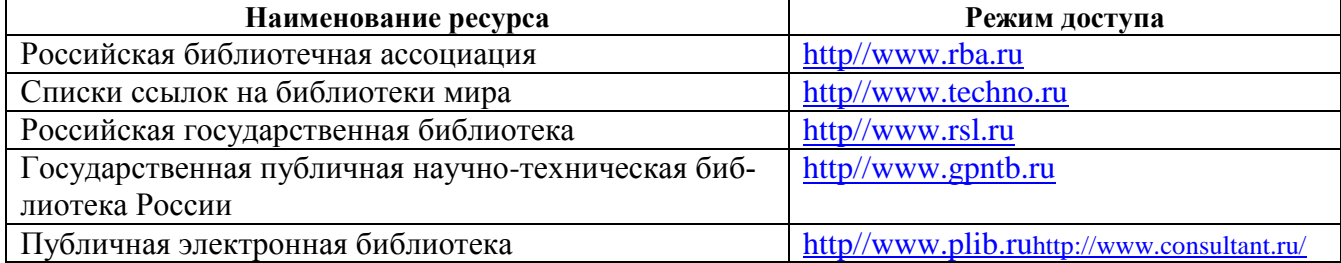

**Перечень информационных технологий используемых при осуществлении образовательного процесса, программного обеспечения и информационных справочных систем, для освоения обучающимися дисциплины**

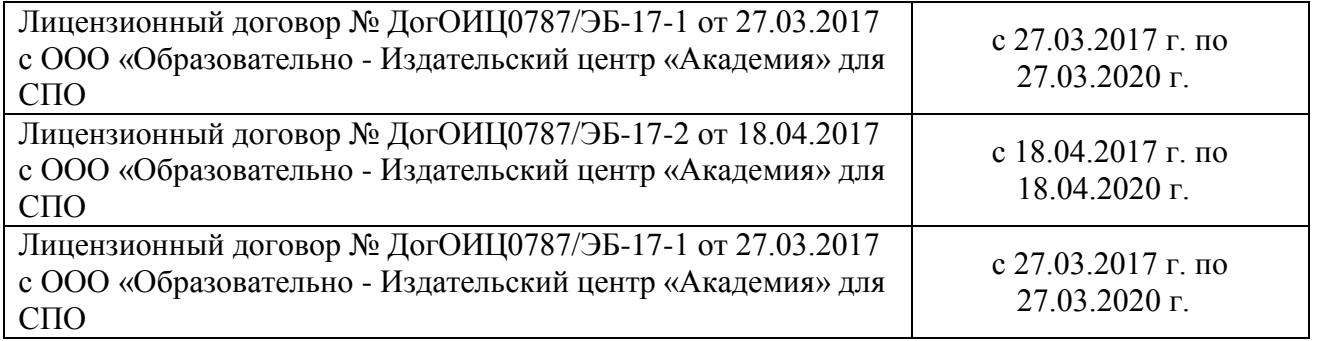

#### **3.3 Образовательные технологии активного и интерактивного обучения**

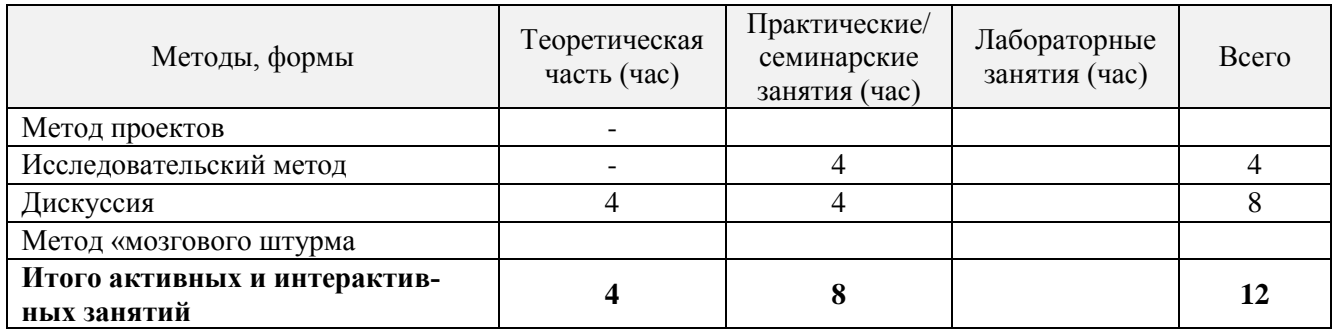

### **3.4 Особенности организации образовательного процесса по дисциплине для инвалидов и лиц с ограниченными возможностями**

Содержание дисциплины и условия организации обучения для обучающихся с ограниченными возможностями здоровья и инвалидов корректируются при наличии таких обучающихся в соответствии с индивидуальной программой реабилитации инвалида, а так же «Требованиями к организации образовательного процесса для обучения инвалидов и лиц с ограниченными возможностями здоровья в профессиональных образовательных организациях, в том числе оснащенности образовательного процесса» (**Письмо Минобрнауки РФ от 18.03.2014 г. № 06-281**), Положением о методике сценки степени возможности включения лиц с ограниченными возможностями здоровья и инвалидов в общий образовательный процесс (НИМИ, 2015); Положением об обучении лиц с ограниченными возможностями здоровья и инвалидов в Новочеркасском инженерно-мелиоративном институте (НИМИ, 2015).

# 4 КОНТРОЛЬ И ОЦЕНКА РЕЗУЛЬТАТОВ ОСВОЕНИЯУЧЕБНОЙ ДИСЦИПЛИНЫ

Контроль и оценка результатов освоения дисциплины осуществляется преподавателем в процессе проведения практических и лабораторных занятий, контрольных работ, а также выполнения обучающимися индивидуальных заданий, проектов, исследований.

Для осуществления контроля и оценки результатов освоения дисциплины применяется комплект контрольно-оценочных средств (КОС), включающий в себя оценочные и методические материалы, а также иные компоненты, обеспечивающие воспитание и обучение обучающихся. Комплект КОС является приложением к рабочей программе по учебной дисциплине и вхолит в состав УМК.

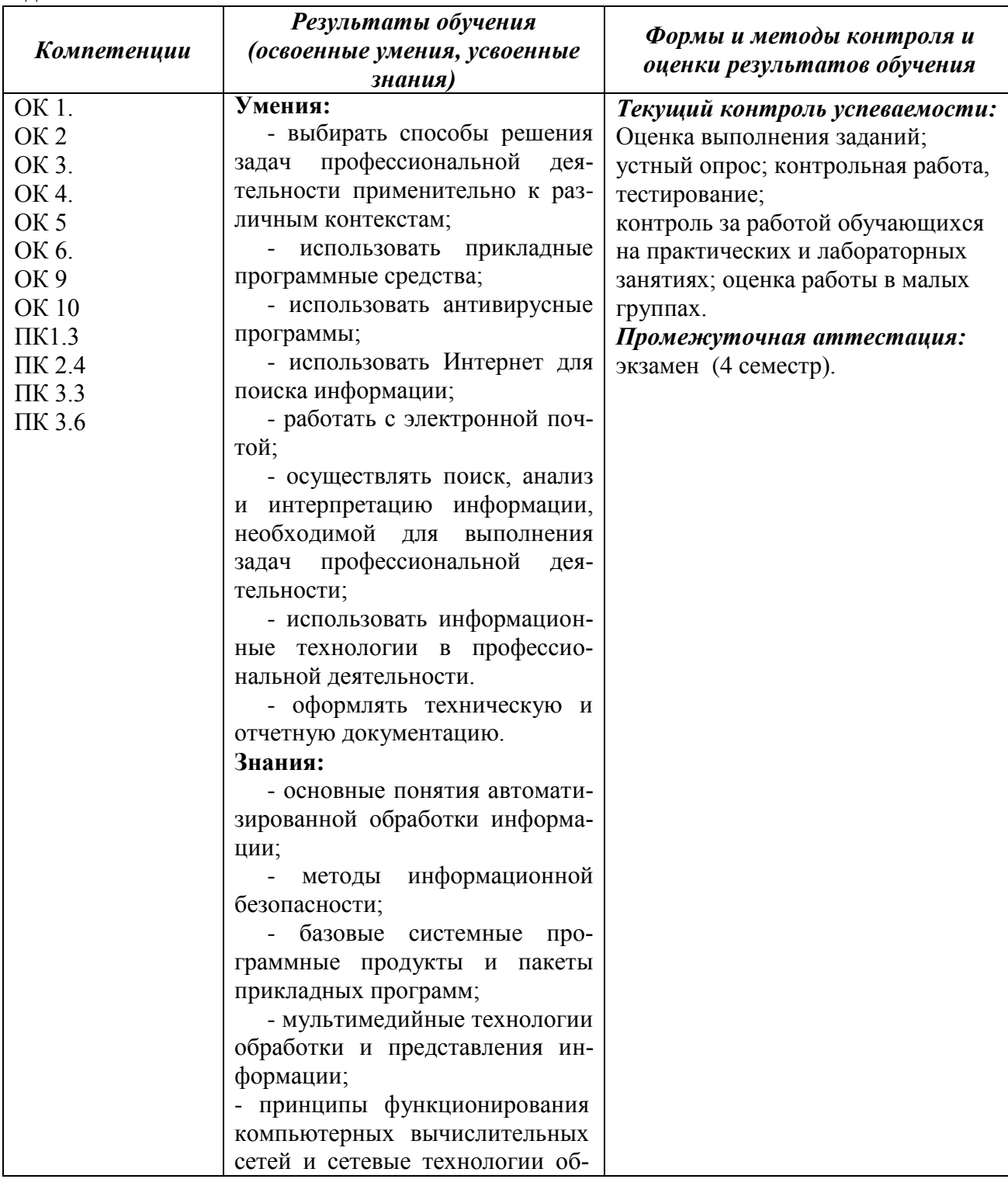

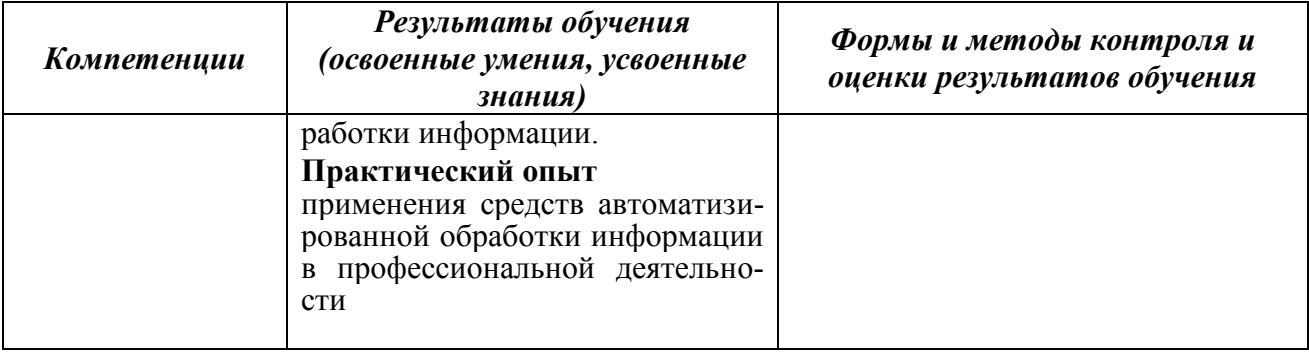

# **ДОПОЛНЕНИЯ И ИЗМЕНЕНИЯ В РАБОЧЕЙ ПРОГРАММЕ**

В рабочую программу на **2020 – 2021** учебный год вносятся изменения - обновлено и актуализировано содержание следующих разделов и подразделов рабочей программы:

#### **3.1 Требования к минимальному материально-техническому обеспечению**

# **Описание материально-технической базы, необходимой для осуществления образовательного процесса по дисциплине**

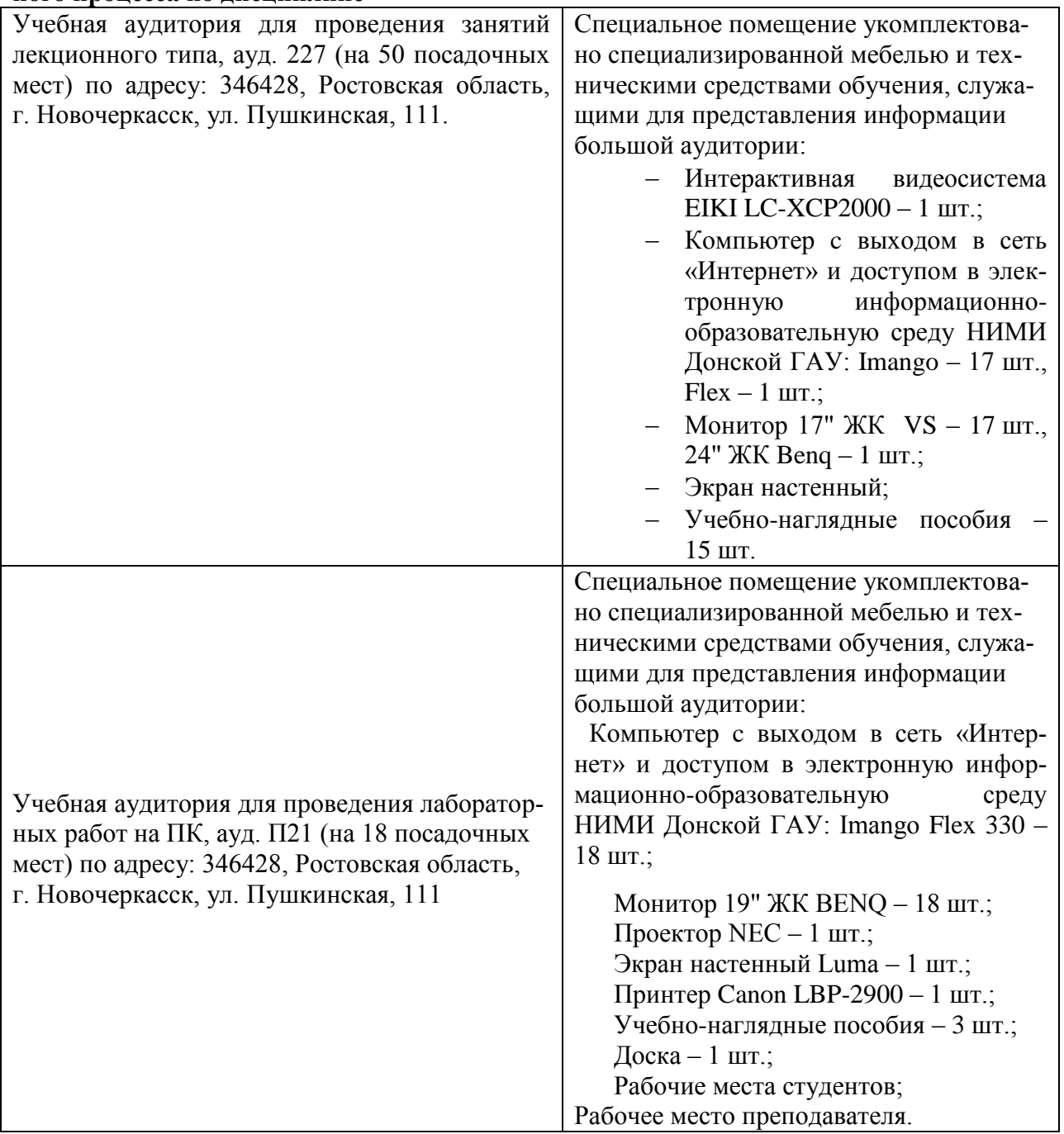

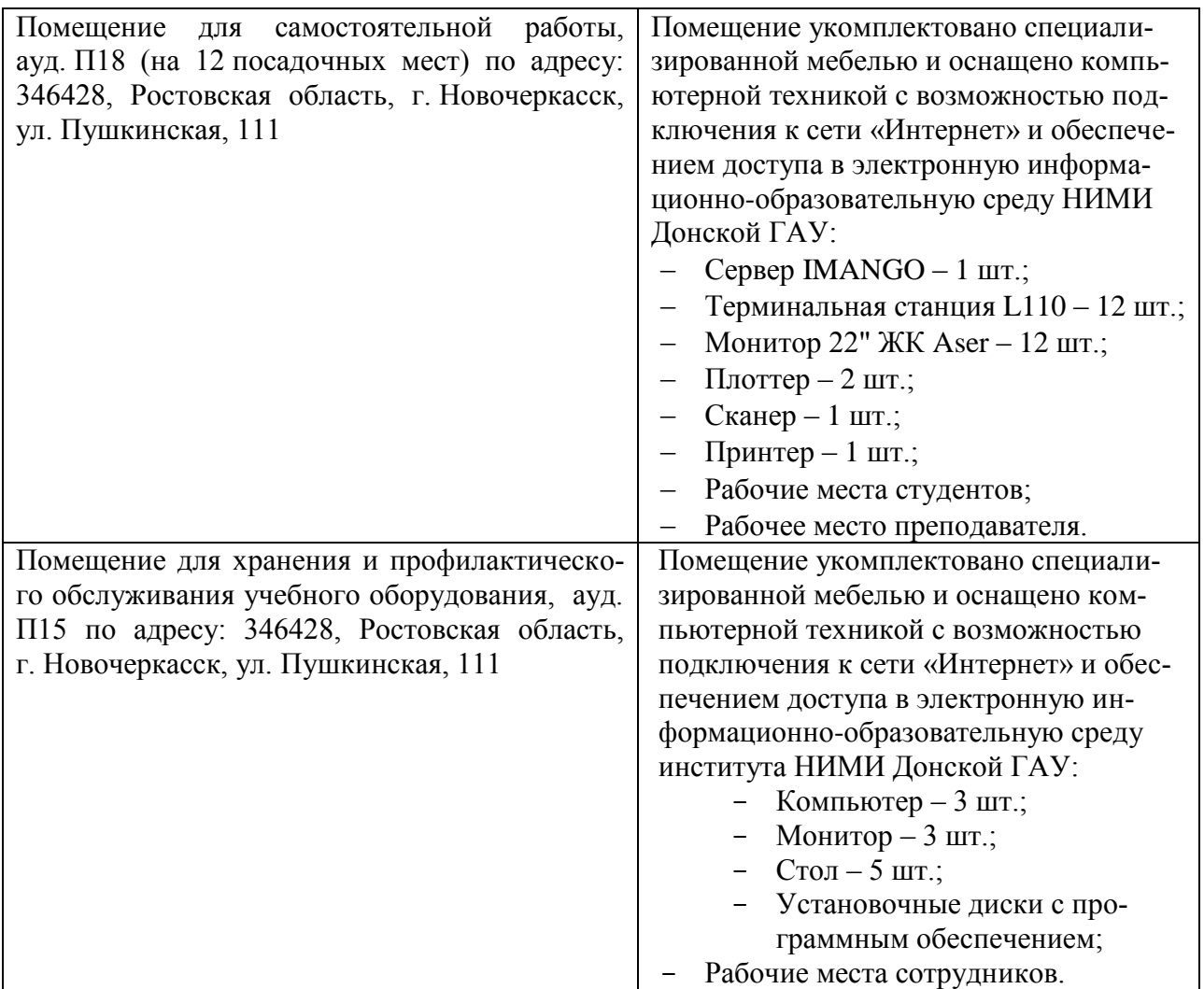

# **3.2 Информационное обеспечение**

**Перечень рекомендуемых учебных изданий, интернет ресурсов, дополнительной литературы, баз данных и библиотечных фондов.**

Основные источники:

- 1. **Пономарева, С.А.** Информатика : учебное пособие для СПО / С. А. Пономарева ; Новочерк. инж.-мелиор. ин-т Донской ГАУ. - Новочеркасск, 2016. - URL : http://ngma.su (дата обращения: 20.08.2020). - Текст : электронный.
- 2. **Пономарева, С.А.** Информатика : учебное пособие для СПО [по специальности "Техническая эксплуатация подъемно-транспортных, строительных, дорожных машин и оборудования"] / С. А. Пономарева ; Новочерк. инж.-мелиор. ин-т Донской ГАУ. - Новочеркасск, 2016. - 80 с. - б/ц. - Текст : непосредственный.
- 3. **Цветкова, М. С.** Информатика : учебник для СПО / М. С. Цветкова, И. Ю. Хлобыстова. - Москва : Академия, 2017. - 350 с. - (Профессиональное образование). - Гриф ФГАУ "ФИРО". - ISBN 978-5-4468-3468-6 : 728-64. - Текст : непосредственный.
- 4. **Гальченко, Г.А.** Информатика для колледжей. Общеобразовательная подготовка : учебное пособие для учреждений сред. образования / Г. А. Гальченко, О. Н. Дроздо-

ва. - Ростов-на-Дону : Феникс, 2017. - 381 с. - (Среднее профессиональное образование). - ISBN 978-5-222-27454-5 : 426-45. - Текст : непосредственный.

5. **Цветкова, М. С.** Информатика : учебник для СПО / М. С. Цветкова, И. Ю. Хлобыстова. - 6-е изд., стер. - Москва : Академия, 2020. - 352 с. - (Профессиональное образование). - Гриф ФГАУ "ФИРО". - URL : http://www.academia-moscow.ru (дата обращения: 20.08.2020 ). - ISBN 978-5-4468-8663-0. - Текст : электронный.

#### Дополнительные источники:

- 1. **Биллиг, В.** Подготовка к ЕГЭ по информатике : курс лекций [для общеобразовательных учреждений] / В. Биллиг. - 2-е изд., исправ. - Москва : Нац. Открытый Ун-т «ИНТУИТ», 2016. - 51 с. - URL : http://biblioclub.ru/index.php?page=book&id=429191 (дата обращения: дата обращения: 20.08.2020). - Текст : электронный.
- 2. **Потапова, А. Д.** Прикладная информатика : учебно-методическое пособие для учащихся профессионально-технического образования / А. Д. Потапова. - Минск : РИПО, 2015. - 252 с. - URL : https://biblioclub.ru/index.php?page=book\_red&id=463661&sr=1 (дата обращения: 20.08.2020). - ISBN 978-985-503-546-7. - Текст : электронный.
- 3. **Дьяченко, О. В.** Конспект лекций по дисциплине «Информатика» для студентов первого курса : учебное пособие для СПО. Ч. 1 / О. В. Дьяченко. - Брянск : Брянский ГАУ, 2019. - 154 с. - URL : https://e.lanbook.com/book/133105 (дата обращения: 20.08.2020). - Текст : электронный.

#### **Перечень рекомендуемых современных профессиональных баз данных и информационных ресурсов информационно-телекоммуникационной сети «Интернет»**

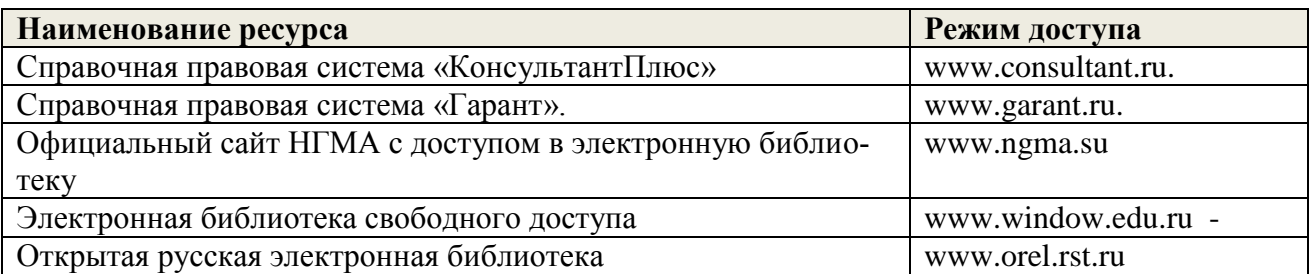

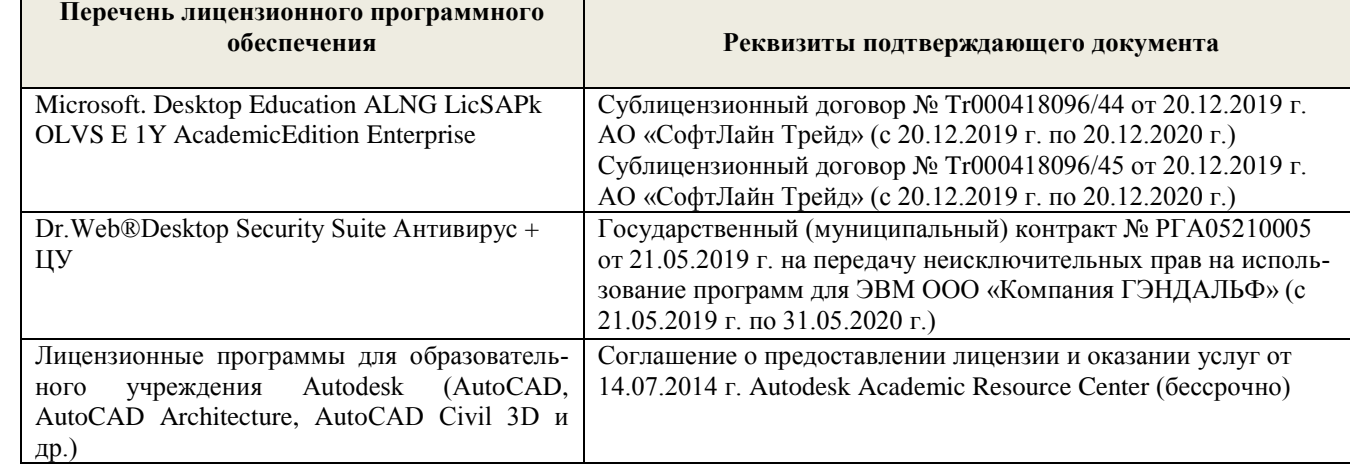

17

#### **Программное обеспечение, базы данных, ЭБС и др.**

# **3.3 Образовательные технологии активного и интерактивного обучения**

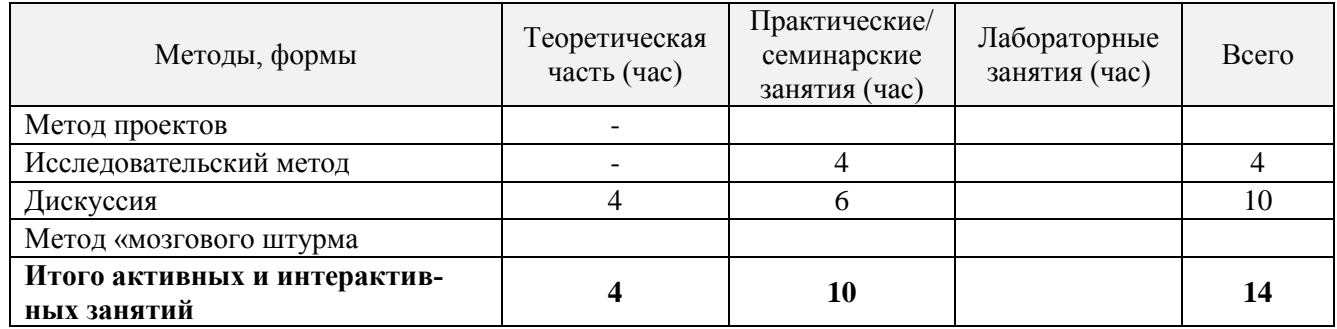

<br>Дополнения и изменения одобрены на заседании кафедры «27» августа <br/> 2020 г. Протокол № 1

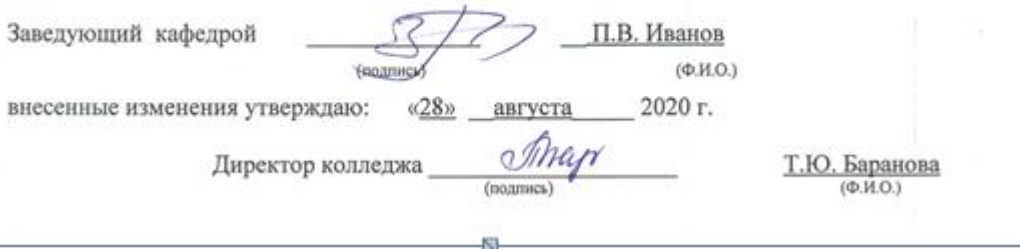

# ДОПОЛНЕНИЯ И ИЗМЕНЕНИЯ В РАБОЧЕЙ ПРОГРАММЕ

В рабочую программу на 2021 - 2022 учебный год вносятся следующие дополнения и изменения - обновлено и актуализировано содержание следующих разделов и подразделов рабочей программы:

#### Современные профессиональные базы и информационные справочные системы

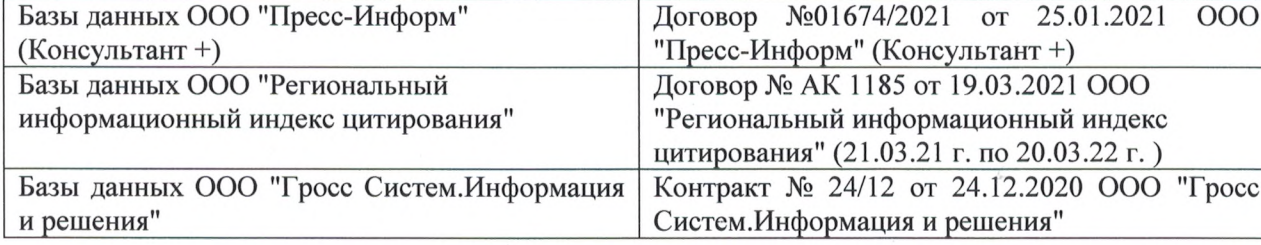

#### Перечень информационных технологий и программного обеспечения, используемых при осуществлении образовательного процесса

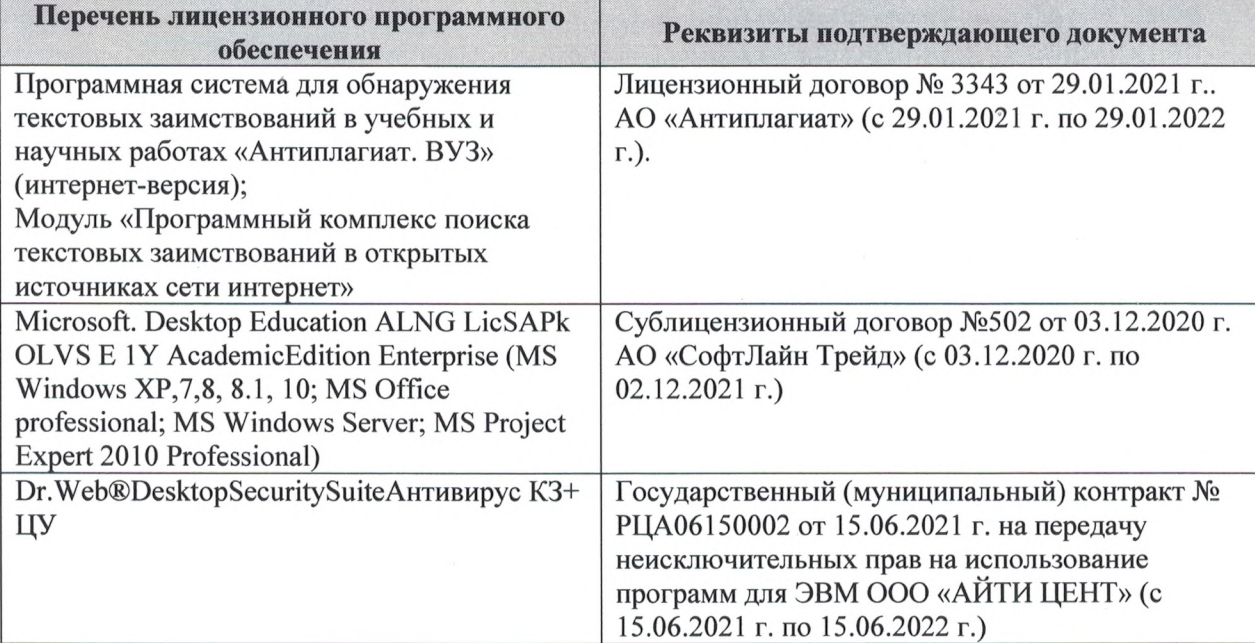

Дополнения и изменения рассмотрены на заседании кафедры «27» августа 2021 г.

Внесенные дополнения и изменения утверждаю: «27» августа 2021 г.

Директор колледжа *Дереция* 

Баранова Т.Ю.  $(\Phi$ <sub>M</sub>.O.)

# 11. ДОПОЛНЕНИЯ И ИЗМЕНЕНИЯ В РАБОЧЕЙ ПРОГРАММЕ

В рабочую программу на 2022 - 2023 учебный год вносятся следующие дополнения и изменения - обновлено и актуализировано содержание следующих разделов и подразделов рабочей программы:

| оз современные профессиональные оазы и информационные со |                                            |
|----------------------------------------------------------|--------------------------------------------|
| Базы данных ООО "Пресс-Информ" (Консуль-                 | Договор №01674/3905 от 20.01.2022 с ООО    |
| $T\text{a} + T$                                          | "Пресс-Информ" (Консультант +)             |
| Базы данных ООО "Региональный информаци-                 | Договор № НК 2050 от 18.03.2022 с ООО "Ре- |
| онный индекс цитирования"                                | гиональный информационный индекс цитиро-   |
|                                                          | вания"                                     |
| Базы данных ООО Научная электронная биб-                 | $SIO-$<br>No<br>Лицензионный<br>договор    |
| лиотека                                                  | 13947/18016/2021 от 07.10.2021 ООО Научная |
|                                                          | электронная библиотека                     |
| Базы данных ООО "Гросс Систем. Информация                | Контракт № КРД-18510 от 06.12.2021 ООО     |
| и решения"                                               | "Гросс Систем. Информация и решения"       |

83 Современные профессиональные базы и информационные справочные системы

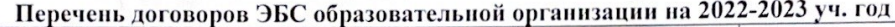

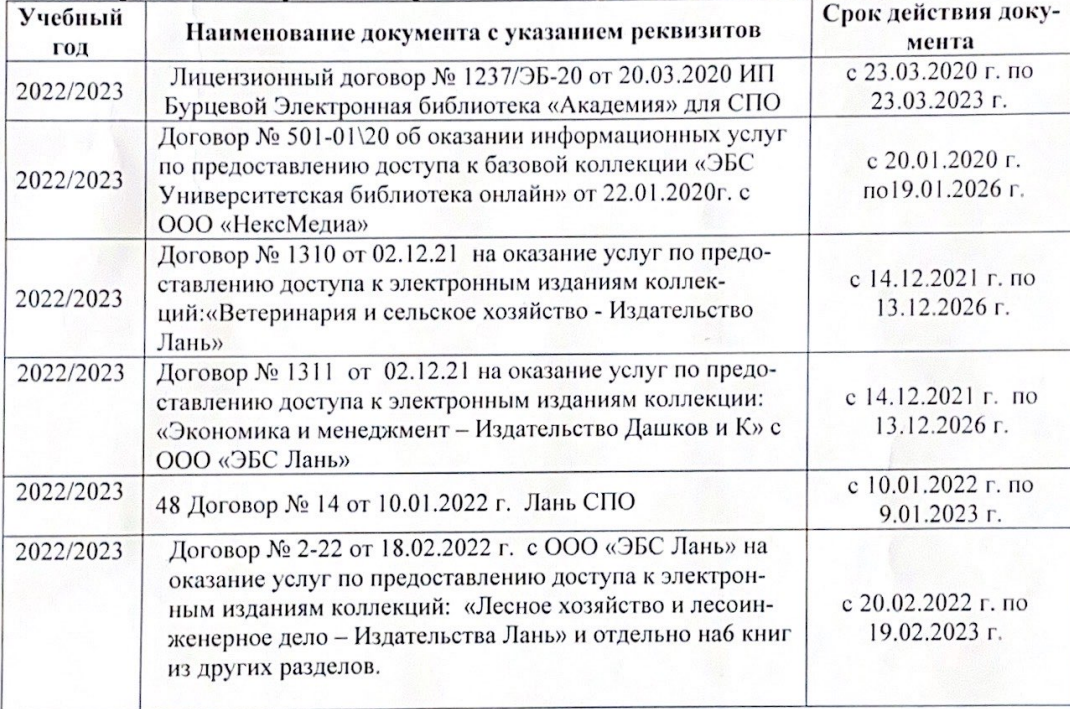

8.5 Перечень информационных технологий и программного обеспечения, используемых при осуществлении образовательного процесса

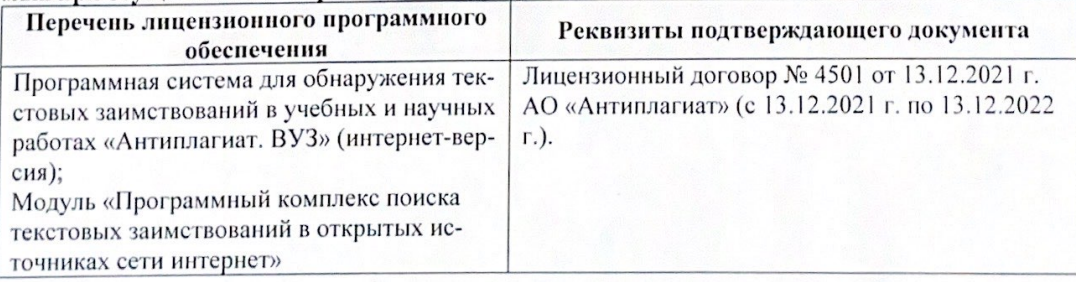

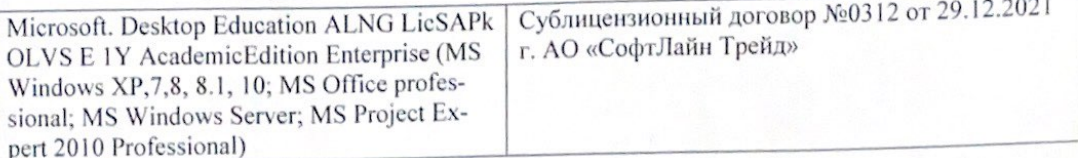

Директор колледжа

Дополнения и изменения рассмотрены на заседании кафедры «29» августа 2022 г.

Внесенные дополнения и изменения утверждаю: «29» августа 2022 г.

rynebo EH.  $(\Phi$ <sub>HO</sub> (подпись)